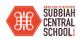

## SUBBIAH CENTRAL SCHOOL CLASS XI INFORMATICS PRACTICES (065)

TIME: 3 HOURS M.M.70

## **General Instructions:**

- 1. This question paper contains five sections, Section A to E.
- 2. All questions are compulsory.
- 3. Section A have 18 questions carrying 01 mark each.
- 4. Section B has 07 Very Short Answer type questions carrying 02 marks each.
- 5. Section C has 05 Short Answer type questions carrying 03 marks each.
- 6. Section D has 03 Long Answer type questions carrying 05 marks each.
- 7. Section E has 02 questions carrying 04 marks each. One internal choice is given in Q35 against part c only.
- 8. All programming questions are to be answered using Python Language only.

|     | PART A                                                                           |   |
|-----|----------------------------------------------------------------------------------|---|
| 1.  | i) Which command is used to Open a Database?                                     | 1 |
|     | ii) Which command is used to remove the Database?                                |   |
|     | ·                                                                                | _ |
| 2.  | Which is the DDL and which is the DML Command?                                   | 1 |
|     | ALTER TABLE , INSERT INTO                                                        |   |
| 3.  | What is the command to create a database?                                        | 1 |
|     |                                                                                  | 4 |
| 4.  | The symbol Asterisk (*) in a select query retrieves                              | 1 |
|     | (i) All data from the table (ii) Data of primary key only                        |   |
|     | (iii) NULL data (iv) None of the mentioned                                       |   |
| 5.  | declares that an index in one table is related to that in another table.         | 1 |
|     | (i) Primary Key (ii) Foreign Key (iii) Composite Key (iv) Secondary Key          |   |
| 6.  | Write a SQL query to display the Name of all those employee whose ENAME Field    | 1 |
|     | contains 4 th character as 'S' from the table EMPLOYEE.                          |   |
| 7.  | Write a SQL query to display records in ascending order of their Salary from the | 1 |
|     | table EMPLOYEE. Field Name SALARY.                                               |   |
|     |                                                                                  | 4 |
| 8.  | What is the difference between DELETE and DROP command in                        | 1 |
|     | SQL. Explain with example.                                                       |   |
| 9.  | List any 2 limitations of file system that can be overcome by a relational DBMS? | 1 |
|     | Elist any 2 infinations of the system that can be overcome by a relational BBMs. |   |
| 10. | Define the following terms in the context of Database                            | 1 |
|     | (i) Relation                                                                     |   |
|     | (ii) Tuple                                                                       |   |
| 11. | \ \ \ \ \ \ \ \ \ \ \ \ \ \ \ \ \ \ \                                            | 1 |
| 11. | Which of the following is not RBDMS software?                                    | 1 |
|     | a) Oracle b) MS Excel c) MySQL d) MS Access                                      |   |
| 12. | The design of data is known as                                                   | 1 |
|     | a) Database Schema b) Data Constraint c) Data Dictionary d) Database Instance    |   |
| 10  |                                                                                  |   |
| 13. | The SQL statements ends with                                                     | 1 |
|     | a), b): c); d)"                                                                  |   |
| 1   |                                                                                  | ı |

|          | Shiv wants to see the table structure in MySQL. Select an appropriate command to all him.                                                                                                    | 1       |
|----------|----------------------------------------------------------------------------------------------------|---------|
| a        | ) use b) show c) desc d) display                                                                                                    |         |
| C        | Sahil wants to delete a primary key constraint from the table. Select an appropriate command which help him.  (a) Create (b) Alter (c) Drop (d) Delete                                                                                                    | 1       |
| fo<br>a) | Rajveer wants to rename column in display result for his query. He has given he ollowing queries, select correct query for him:  a) select ename, salary*12 Annual Salary from emp; b) select ename, salary*12 rename "Annual Salary" from emp;                                                                                  | 1       |
| 1 1      | e) select ename, salary * 12 change "Annual Salary" from emp;<br>d) select ename, salary*12 as "Annual Salary" from emp;                                                                                                    |         |
| Q17 a    | and 18 are ASSERTION AND REASONING based questions. Mark the correct ch i. Both A and R are true and R is the correct explanation for A ii. Both A and R are true and R is not the correct explanation for A iii. A is True but R is False iv. A is false but R is True                                                          | oice as |
|          | Assertion(A): An intelligent machine is supposed to imitate some of the cognitive functions of humans like learning, decision making and problem solving.  Reasoning(R): In order to make machines perform tasks with minimum human intervention, they are programmed to create a knowledge base and make decisions based on it. | 1       |
| 18.      | Assertion(A):Robots were initially conceptualized for doing repetitive industrial tasks that are boring or stressful for humans or were labor-intensive.  Reasoning(R): Algorithms are one of the prime components of a robot.                                                                                                   | 1       |
|          | PART B                                                                                                    |         |
| 19.      | Write any four applications of DBMS.                                                                                                    | 2       |
|          | Define the following: i. Domain ii. Degree                                                                                                    | 2       |
|          | Mr. Malhotra is working on a MySQL table named 'Stud' with following table chema:                                                                                                    | 2       |
| ::       | Field   Type                                                                                                    |         |
|          | i. Write the query to create the table and insert one record to it                                                                                                    |         |

|                  |                                                                                                    | as given the foll<br>Ielp her by writir<br><b>Table</b>                                                                                                    | _                                                                                                    | table comm                                                                                                    |                                                                           |                                                                |                                                         | le in 2 |
|------------------|----------------------------------------------------------------------------------------------------|----------------------------------------------------------------------------------------------------|----------------------------------------------------------------------------------------------------|----------------------------------------------------------------------------------------------------|---------------------------------------------------------------------------|----------------------------------------------------------------|---------------------------------------------------------|---------|
|                  | Colun                                                                                                    | nnName                                                                                                    | dataty                                                                                                    | ре                                                                                                    | size                                                                      |                                                                |                                                         |         |
|                  | jersey                                                                                                    | y_no                                                                                                    | int                                                                                                    |                                                                                                    | 2                                                                         |                                                                |                                                         |         |
|                  | plave                                                                                                    | r_name                                                                                                    | varcha                                                                                                    | ır                                                                                                    | 20                                                                        |                                                                |                                                         | l l     |
|                  |                                                                                                    | nes_played                                                                                                    | int                                                                                                    |                                                                                                    | 3                                                                         | -                                                              |                                                         |         |
|                  |                                                                                                    | ies_piayeu                                                                                                    |                                                                                                    |                                                                                                    |                                                                           |                                                                |                                                         |         |
|                  | Runs                                                                                                    |                                                                                                    | int                                                                                                    |                                                                                                    | 5                                                                         |                                                                |                                                         |         |
| 23.              | What do ye                                                                                                    | ou mean by cons                                                                                                    | traints? E                                                                                                    | Enlist the con                                                                                                    | nstraints s                                                               | upporte                                                        | d by MySQ                                               | QL. 2   |
|                  | What is the with examp                                                                                                    | difference betwe                                                                                                    | en ALTE                                                                                                    | ER and UPD                                                                                                    | OATE con                                                                  | nmand i                                                        | n SQL. Exp                                              | olain 2 |
|                  | Consider the                                                                                                    | e following table                                                                                                    | s STATIO                                                                                                    | ONERY and                                                                                                    | d write S(                                                                | QL quer                                                        | y for the gi                                            | ven 2   |
|                  | S                                                                                                    | _ID STNA                                                                                                    | ME (                                                                                                    | COMPAN'                                                                                                    | Y PRIC                                                                    | CE                                                             |                                                         |         |
|                  | DI                                                                                                    | P01 DOT                                                                                                    | PEN                                                                                                    | ABC                                                                                                    |                                                                           | 20                                                             |                                                         |         |
|                  |                                                                                                    |                                                                                                    | NCIL                                                                                                    | NULL                                                                                                    |                                                                           | 16                                                             |                                                         |         |
|                  |                                                                                                    |                                                                                                    | SER                                                                                                    | XYZ                                                                                                    |                                                                           | 17                                                             |                                                         |         |
|                  |                                                                                                    |                                                                                                    | NCIL                                                                                                    | CAM                                                                                                    |                                                                           | 15                                                             |                                                         |         |
| a                |                                                                                                    |                                                                                                    | PEN                                                                                                    | ABC<br>ompany nam                                                                                                    | '                                                                         | 25                                                             |                                                         |         |
| b                | a) Display de                                                                                                    | etails of those Item<br>etails of those item                                                                                                    | s whose co                                                                                                    | ompany nam<br>tem name co                                                                                                    | ne is null.                                                               |                                                                | ' anywhere i                                            | n the   |
| b<br>S           | a) Display de<br>o) Display de<br>STNAME.                                                                                                    | etails of those Item<br>etails of those item                                                                                                    | s whose co<br>s whose It                                                                                                    | ompany name con                                                                                                    | ne is null.                                                               | acter 'E                                                       |                                                         | n the   |
| 26. F<br>s<br>i. | a) Display de b) Display de STNAME.  Priyam is Come SQL of the Square to the Square to | etails of those Item                                                                                                    | s whose constant whose It she is learn to do the learn database med Ann                                                               | ompany name tem name concerning CTION C rning some a following takes                                                                                                    | ne is null.  ntains char  basic con                                       | acter 'E                                                       |                                                         | n the   |
| 26. F<br>s<br>i. | a) Display de b) Display de STNAME.  Priyam is Come SQL of the come SQL of the come square i. Select a come ii. Create a                                                                                                    | etails of those Item<br>etails of those item<br>lass XI student. S<br>commands to her<br>the lists of existing<br>latabase to work<br>new database na                                                              | s whose cos whose It  SE She is lear to do the g database med Ann  (and write                                                         | ompany name tem name concerning some a following takes  ual_Exam  OR                                                                                                    | basic contasks:                                                           | racter 'E                                                      | Suggest                                                 |         |
| 26. F<br>s<br>i. | a) Display de b) Display de STNAME.  Priyam is Come SQL of the come SQL of the come square i. Select a come ii. Create a                                                                                                    | lass XI student. State of those items and the lass of those items are commands to here the lists of existing database to work new database nations of the lists of existing database to work new database nations. | s whose cos whose It  SE She is lear to do the g database med Ann  (and write                                                         | ompany name tem name concerning some a following tests  ual_Exam  OR  answers for the concerning some tests  answers for the concerning some tests  and the concerning some tests  and the concerning some tests  and the co | basic contasks:                                                           | racter 'E                                                      | Suggest questions:                                      |         |
| 26. F<br>s<br>i. | a) Display de b) Display de STNAME.  Priyam is Come SQL of the come SQL of the come square ii. Create a come square come square come squar | lass XI student. Scommands to her lists of existing database to work new database na                                                                                                    | s whose cos whose Its SE She is learn to do the ag database med Ann (and write Fable Na                                               | ompany name tem name content tem name content tem name content tem name content tem name some following tems following tems answers for the content temporal tems for the content temporal tems for the content temporal temporal te | basic contasks:                                                           | racter 'E<br>nmands.<br>w given                                | Suggest questions:                                      | 3       |
| 26. F<br>s<br>i. | a) Display de b) Display de b) Display de STNAME.  Priyam is Come SQL of the come SQL of the come square and the come square and the come square a | lass XI student. Scommands to her the lists of existing latabase to work new database nate following table                                                                                                    | s whose cos whose It SE She is lear to do the g database med Anniand write Table Na                                                   | ompany name tem name content tem name content tem name content tem name content tem name some afollowing the ses that the ses that the  | basic contasks:                                                           | racter 'E<br>nmands.<br>w given<br>Directer                    | Suggest questions:                                      | 3       |
| 26. F<br>s<br>i. | Priyam is Come SQL of the Come SQL of the Come | lass XI student. Scommands to her lasts of existir database to work new database na following table  Movie_name Ghandhi Godse                                                                                      | s whose cos whose Its SE She is lear to do the ag database med Anni (and write Fable Na Cates Histo                                   | ompany name tem name contemporate for the contemporate for the contempor | basic contasks:  r the beloeseasedate 23-01-26                            | racter 'E<br>nmands.<br>w given<br>Directer<br>Rajkur<br>Hansa | Suggest questions:                                      | 3       |
| 26. F<br>s<br>i. | a) Display de b) Display de b) Display de b) Display de b) TNAME.  Priyam is C some SQL of the come SQL of the display de la company de la company de la com | lass XI student. Scommands to her the lists of existing database to work new database nate following table  Movie_name Ghandhi Godse Faraaz                                                                        | s whose cos whose It SE She is lear to do the g database med Ann (and write Fable Na Cates Histo Actio                                | ompany name tem name content name content name content name content name content name sees  ual_Exam  OR  answers for answers for name: Movie name: 200  na 200  na 200                                                                                                    | basic contasks:  r the beloe easedate 23-01-26                            | mands.  Director Rajkur Hansa                                  | Suggest questions: or mar Santosh                       | 3       |
| i, ii            | n) Display de b) Display de b) Display de b) Display de b) TNAME.  Priyam is C come SQL come SQL come SQL come serve the come serve the model model model model with the come serve come serve the model model model model with the come serve the model model mod | lass XI student. Scommands to her the lists of existing database to work new database nate following table  Movie_name  Ghandhi Godse  Faraaz  Shehzada                                                            | s whose cos whose It  SE She is lear to do the g database med Ann (and write Fable Na  Category Histo Dram Null ovie_id as e the size | ompany name tem name content name content name content name content name is following to see answers for the content name: Movie name: Movie name: 200 name content name; which is primary key of category                                                                                                    | basic contasks:  r the beloe easedate 23-01-26 23-02-03 23-02-10 23-04-07 | mands.  Director Rajkur Hansa                                  | Suggest questions: or mar Santosh I Mehta Dhawan Tiwari | 3       |

| efine follow<br>Database So<br>atch the foll | ing:           |                              |                 |              |             |   |  |  |
|----------------------------------------------|----------------|------------------------------|-----------------|--------------|-------------|---|--|--|
|                                              | shame :        | Databasa Ina                 | tance :::       | Database E   | ingina      |   |  |  |
|                                              | lowing clause  | Database Ins                 |                 |              | angine      |   |  |  |
|                                              |                |                              |                 |              |             |   |  |  |
| ALTER                                        | Inser          | Insert the values in a table |                 |              |             |   |  |  |
| UPDATE                                       | Rest           | Restrictions on columns      |                 |              |             |   |  |  |
| DELETE                                       | Table          | Table definition             |                 |              |             |   |  |  |
| INSERT INTO                                  | Chai           | Change the name of a column  |                 |              |             |   |  |  |
| CONSTRAINTS                                  | S Upda         | ate existing inf             | ormation in a t | able         |             |   |  |  |
| DESC                                         | Dele           | te an existing r             | row from a tab  | le           |             |   |  |  |
|                                              |                | SECTIO                       |                 |              |             | I |  |  |
| onsider the t                                | able MARKS     |                              |                 | the question | i to ii and |   |  |  |
| nd output for                                | r the given SO | QL query fror                | n iii to v.     |              |             |   |  |  |
| SNAME                                        | STIPEND        | STREAM                       | AVGMRK          | GRADE        | CLASS       | ] |  |  |
| Karan                                        | 400            | Medical                      | 78              | В            | 12A         |   |  |  |
| Divakar                                      | 500            | Comm                         | 89              | Α            | 11C         |   |  |  |
| Mohan                                        | 800            | Comm                         | 56              | D            | 12B         |   |  |  |
| Aman                                         | 200            | Science                      | 99              | A            | 12C         |   |  |  |
| Kewat                                        | 700<br>300     | Humani<br>Science            | 77<br>90        | C            | 12A<br>11A  |   |  |  |
| Raghav<br>Vikas                              | 600            | Medical                      | 84              | В            | 11A<br>11B  |   |  |  |
|                                              | 000            | Wedical                      | 04              | В            | 110         |   |  |  |

| Name                                                                                                    | Owner                                                                                                    | Species                                                                                                    | Gender                                                 | Age |   |
|----------------------------------------------------------------------------------------------------|----------------------------------------------------------------------------------------------------|----------------------------------------------------------------------------------------------------|--------------------------------------------------------|-----|---|
| Monty                                                                                                    | Adityo                                                                                                    | Dog                                                                                                    | M                                                      | 4   |   |
| Monty<br>Badal                                                                                                    | Aditya  Dev                                                                                                    | Dog<br>Horse                                                                                                    | M                                                      | 4   |   |
| Moti                                                                                                    |                                                                                                    |                                                                                                    |                                                        | 3   |   |
| Mittu                                                                                                    | Motisingh<br>Harsh                                                                                                    | Dog<br>Parrot                                                                                                    | M<br>M                                                 | 2   | 5 |
| Pinky                                                                                                    | Kartvya                                                                                                    | Cat                                                                                                    | F                                                      | 1   |   |
| Sweety                                                                                                    | Vyas                                                                                                    | Cat                                                                                                    | F                                                      | 2   |   |
| ii) Display N<br>iii)select nai<br>iv) select na                                                                                    | ame, owner and ge<br>Name, owner and a<br>me, owner from pe<br>me, age from pet w<br>rom pets where spe                                                                                                    | ge of all pets what where owner representations of the species of the species of | hose age is more<br>name like '%ya'<br>dog and age bet | ;   |   |
| a) What will i) 30 ii) 1 b) What doe i) a table ii c) What is to SelecT * fRe i) Displays ii) Displays iii) Results ii iv) Displays | NT, AR(1), KEY (student_id))  I be the degree of s iii) 3 iv) 4  es 'name' represent i) a row iii) a color ue about the follow OM student; contents of table 'st column names and n error as improper only the column n | in the above column iv) a daving SQL stater tudent' contents of tabraces ames of table 's                                                                                                    | tabase ment?  le 'student' used student'               |     | 5 |
| INSERT IN<br>VALUES ("<br>VALUES ("<br>VALUES ("<br>VALUES ("                                                                       | -                                                                                                    | VALUES ("Ri                                                                                                    |                                                        | ),  |   |

|                           |                                | ill be deleted                                        | ,                               |              |                 |   |
|---------------------------|--------------------------------|-------------------------------------------------------|---------------------------------|--------------|-----------------|---|
|                           |                                |                                                       | SECTION – I                     | E            |                 |   |
| Mato                      | ch the fo                      | llowing:                                              |                                 |              |                 |   |
|                           | Column                         | A                                                     |                                 |              | Column B        |   |
|                           | You got                        | a reminder to take i                                  | medication                      |              | Smart Parking   |   |
|                           | You got                        | a SMS alert that you                                  | Smart Wearable                  | 4            |                 |   |
|                           | You got                        | the SMS alert that p                                  | Home Automation                 |              |                 |   |
|                           | You turn                       | ned off your LED TV                                   | from your wrist watc            | h            | Smart Health    |   |
| Answ                      | ıno                            | Name                                                  | ons based on the  Subject  Math | given table: | Average<br>85.5 |   |
| 1002                      |                                | Suman                                                 | English                         | F            | 90              | 4 |
| i. Ho<br>ii. Ho<br>iii. W | w many<br>ow many<br>hat is th | attributes are the tuples are there are degree of the | ere in the above tale           | table?       | 90              |   |